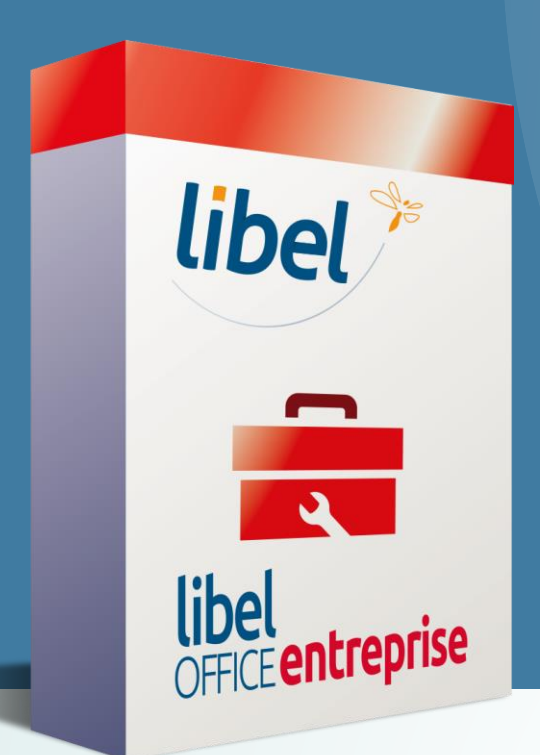

**GESTION DES CONTACTS Créer une régie, un syndic, ou un propriétaire…**

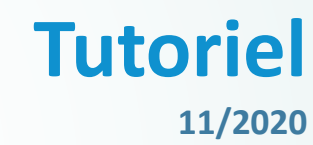

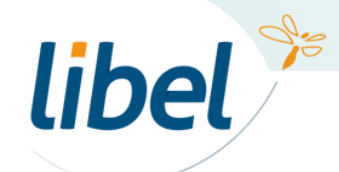

\\01SFICHIERS\formation\01 - GID\00 - DOCUMENTATION\DOCUMENTATION CLIENT

*www.libel.fr*

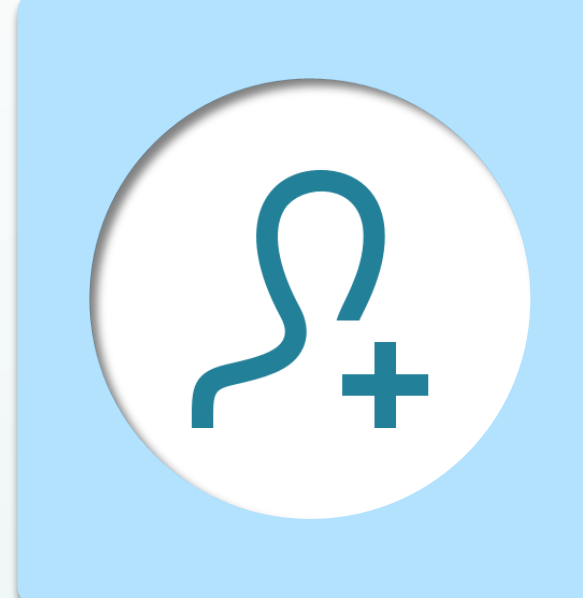

Votre logiciel fait la différence entre les **occupants** d'une habitation et la **personne physique ou morale qui la possède ou la gère**.

Il est important de renseigner correctement ces informations afin de pouvoir **facturer la bonne personne**.

Pour créer un nouveau contact de **régie, syndic ou propriétaire**, vous devez **toujours partir de la fiche d'un occupant**.

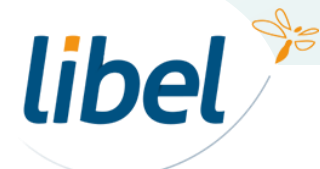

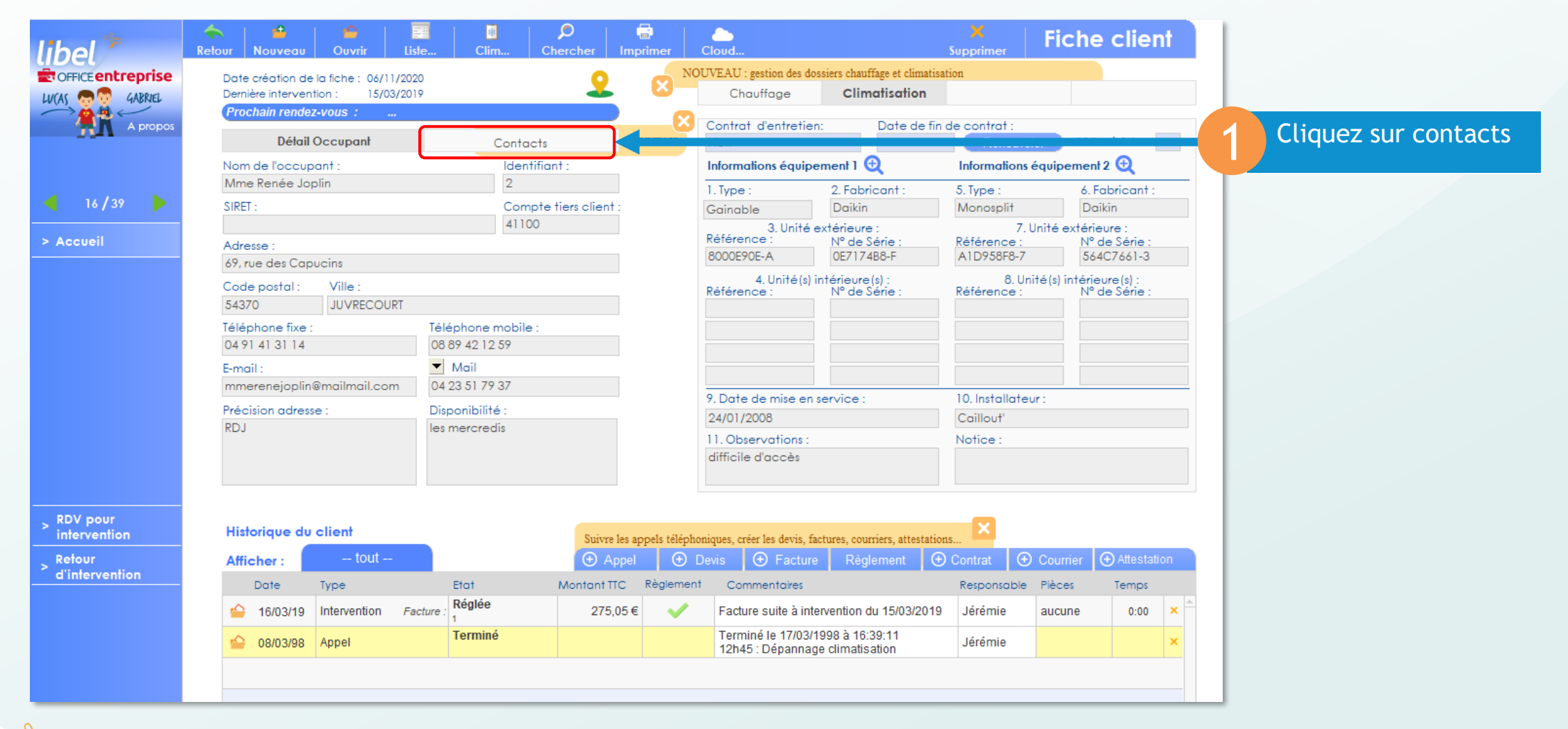

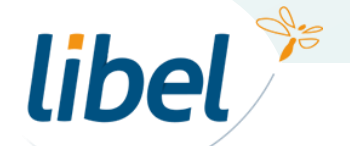

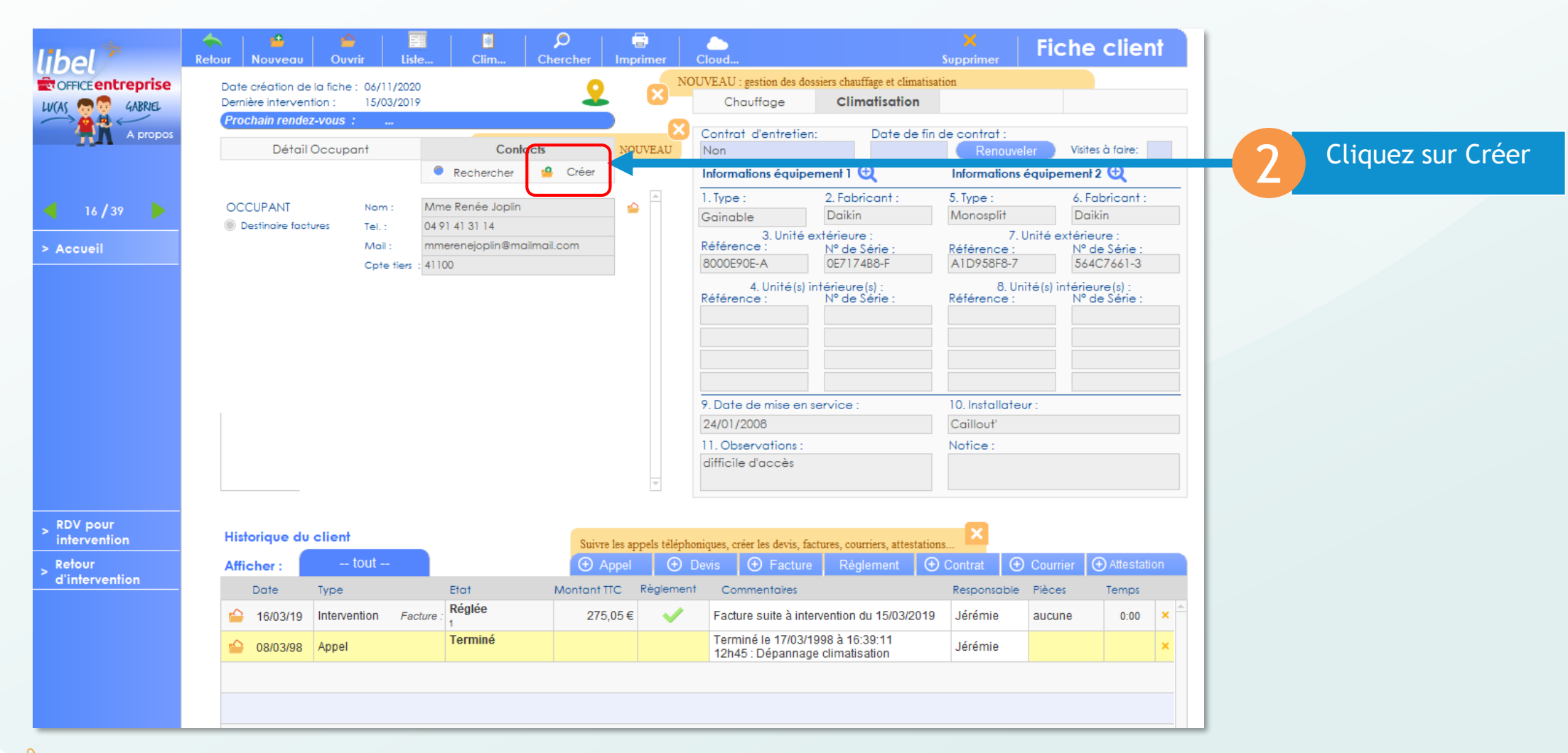

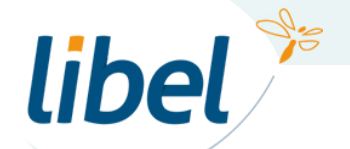

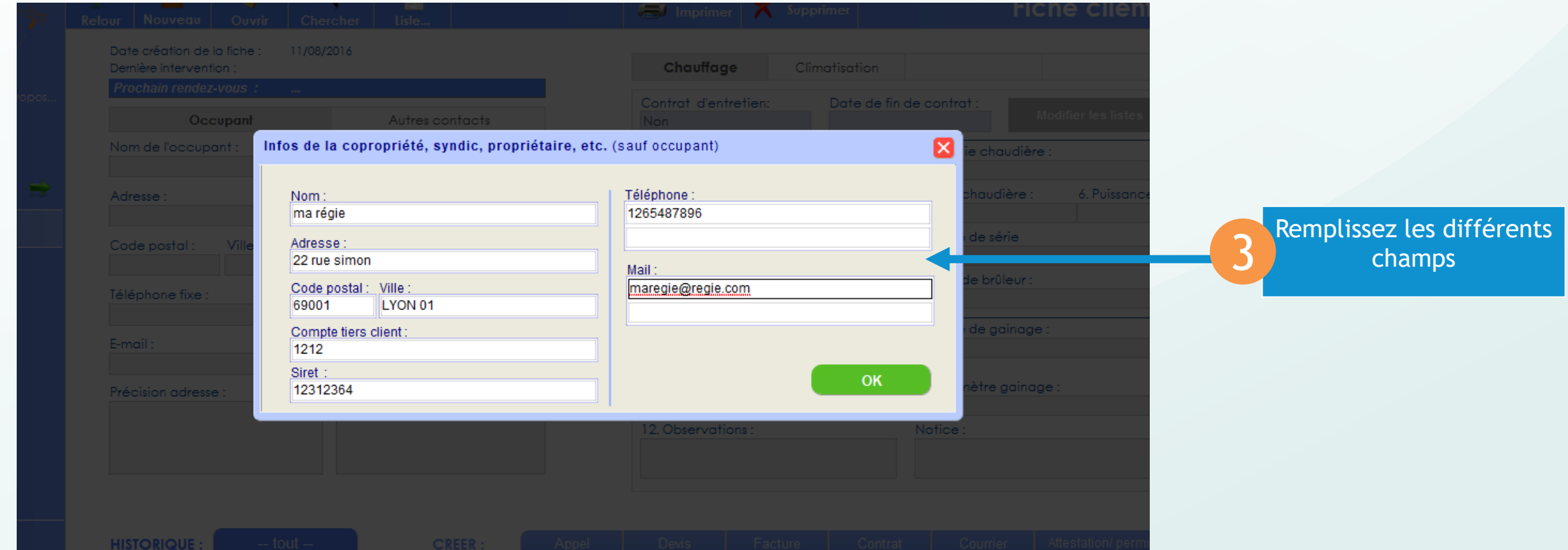

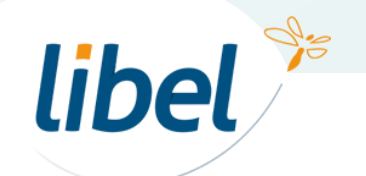

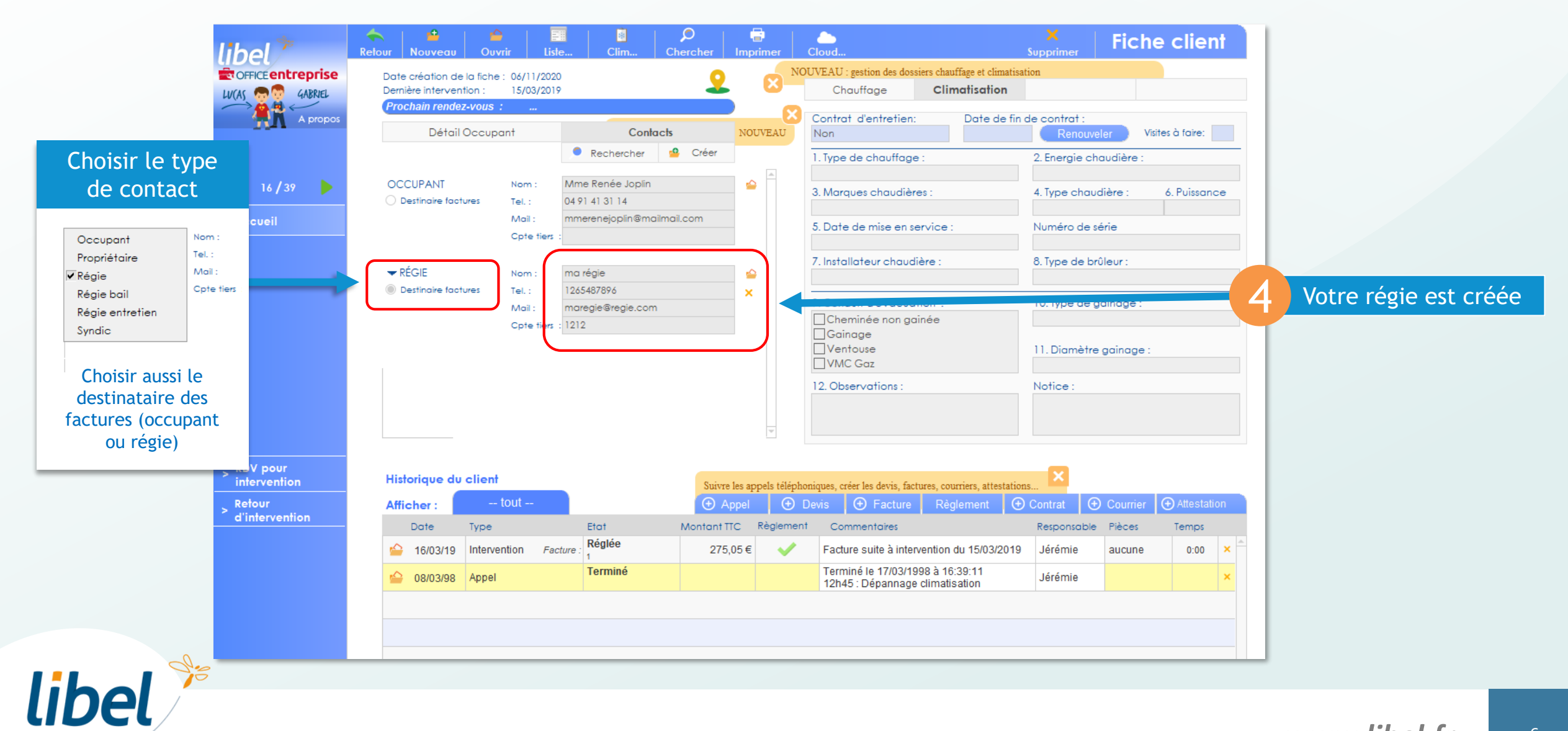

# *Bonne gestion des régies…*

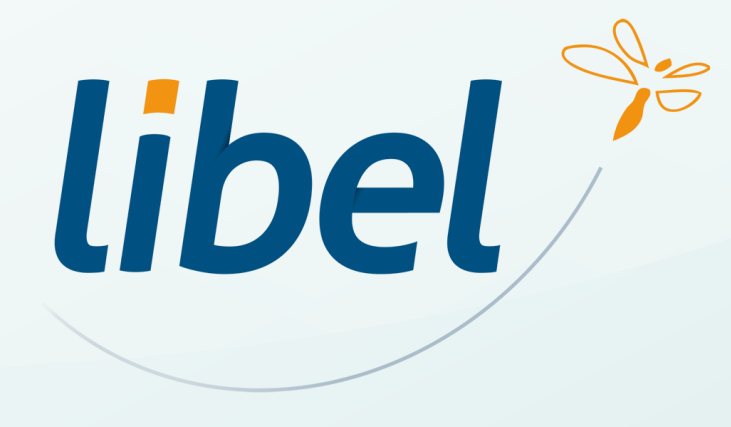

**47 rue Cuvier – 69006 Lyon Tél : 04 72 74 22 31**

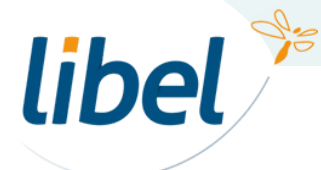

*www.libel.fr* 7